Межгосударственное образовательное учреждение высшего образования «Белорусско-Российский университет»

Документ подписан<br>простой электронной подписью Информация о владельце: ФИО: Лустенков Михаил Евгеньевич Должность: Ректор Дата:10.11.2023

**УТВЕРЖДАЮ** орусско-Российского Первый проректор. университета 40.В. Машин  $dt_{\rm B}$   $\sqrt{\rho}$  $2021r$ Регистрационный №УД-130302/6.1. 0.16.1 /р

## ОСНОВЫ ИНФОРМАЦИОННЫХ ТЕХНОЛОГИЙ

### РАБОЧАЯ ПРОГРАММА ДИСЦИПЛИНЫ

Направление подготовки 13.03.02 ЭЛЕКТРОЭНЕРГЕТИКА И ЭЛЕКТРОТЕХНИКА Направленность (профиль) Электрооборудование автомобилей и электромобили

#### Квалификация Бакалавр

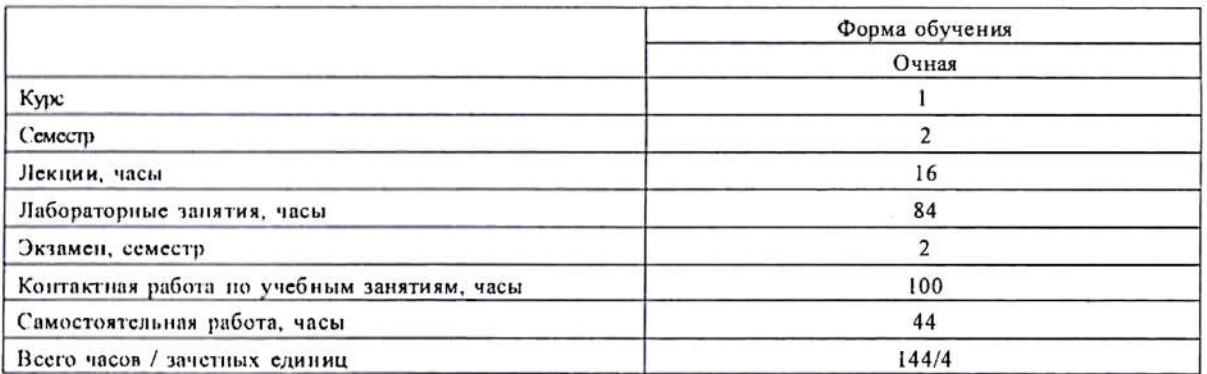

Кафедра-разработчик программы: Электропривод и АПУ

Составитель: В.Н. Абабурко

Могилев, 2021

Рабочая программа составлена в соответствии с федеральным государственным образовательным стандартом высшего образования - бакалавриат по направлению подготовки 13.03.02 Электроэнергетика и электротехника № 144 от 28.02.2019 г., учебным планом рег. № 130302-5.1 от 30.08.2021 г.

Рассмотрена и рекомендована к утверждению кафедрой «Электропривод а АПУ»

«30» августа 2021 г., протокол № 1 Зав. кафедрой Г.С. Леневский

Одобрена и рекомендована к утверждению Научно-методическим советом Белорусско-Российского университета

«30» августа 2021 г., протокол №1.

Зам. председателя Научно-методического совета

С.А. Сухоцкий

Рецензент: Александр Васильевич Яровой, директор УЧПП «Инвестирограмма»

Рабочая программа согласована:

Ведущий библиотекарь

Начальник учебно-методического отдела

Recole, P.H. Kescende

В.А. Кемова

### **1 ПОЯСНИТЕЛЬНАЯ ЗАПИСКА**

#### **1.1 Цель учебной дисциплины**

Основной целью дисциплины является формирование представления об принципах работы современных информационных технологий и их использования для решения задач профессиональной деятельности.

#### **1.2 Планируемые результаты изучения дисциплины**

В результате освоения учебной дисциплины студент должен **знать**:

 процессы, методы поиска, сбора, хранения, обработки, представления, распространения информации и способы осуществления таких процессов и методов (информационные технологии);

 современные инструментальные среды, программно-технические платформы и программные средства, используемые для решения задач профессиональной деятельности, и принципы их работы;

**уметь**:

 выбирать и использовать современные информационно-коммуникационные и интеллектуальные технологии, инструментальные среды, программно-технические платформы и программные средства для решения задач профессиональной деятельности;

 анализировать профессиональные задачи, выбирать и использовать подходящие ИТ-решения;

#### **владеть**:

навыками работы с лежащими в основе ИТ-решений данными;

 навыками применения современных информационно-коммуникационных и интеллектуальных технологий, инструментальных сред, программно-технических платформ и программных средств для решения задач профессиональной деятельности.

#### **1.3 Место учебной дисциплины в системе подготовки студента**

Дисциплина относится к Блоку 1 "Дисциплины (модули)" (обязательная часть блока 1) и модулю 1 "Введение в информационные технологии".

Изучение дисциплины опирается на изучение следующих дисциплин:

- Информатика;

- Математика.

Перечень учебных дисциплин, которые будут опираться на данную дисциплину:

- Специальные пакеты профессиональной деятельности;
- Теория автоматического управления;
- Основы алгоритмизации и программирование;
- Разработка профессиональных приложений;
- Основы микропроцессорной техники;
- Основы искусственного интеллекта.

Кроме того, результаты, полученные при изучении дисциплины на занятиях будут применены при прохождении учебной и производственных практик, а также и при подготовке выпускной квалификационной работы и дальнейшей профессиональной деятельности.

# 1.4 Требования к освоению учебной дисциплины

Освоение данной учебной дисциплины должно обеспечивать формирование компетенций, указанных в таблице 1.1.

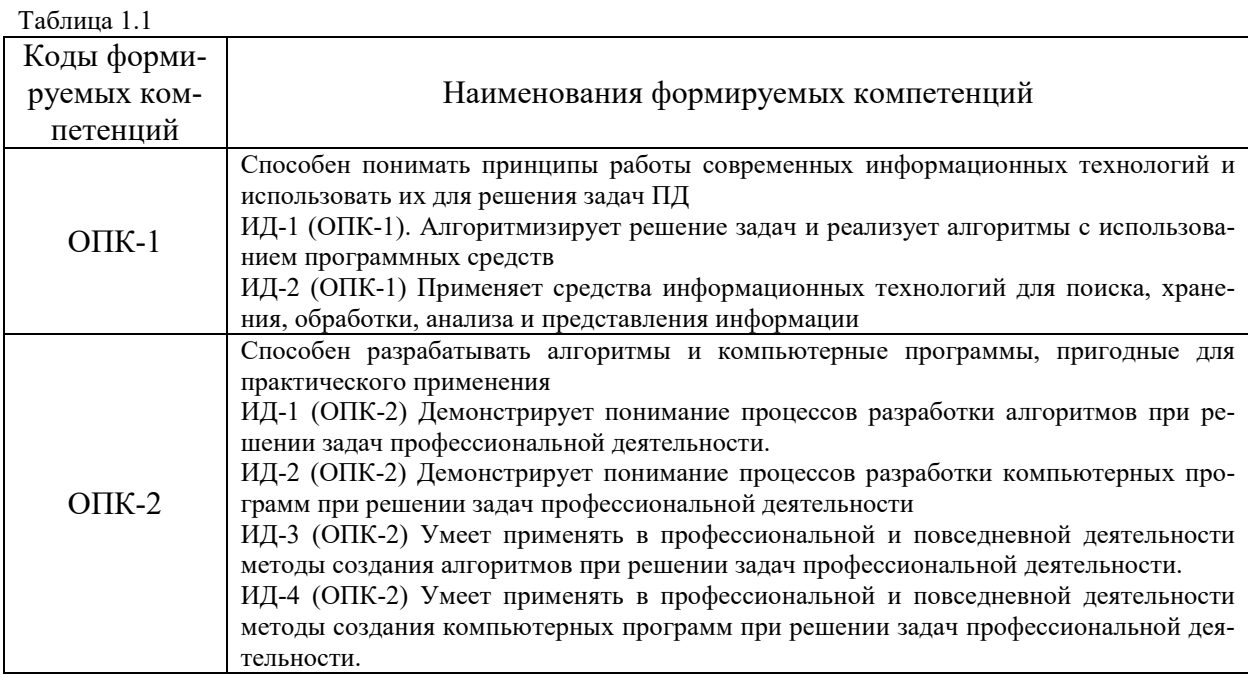

# 2 СТРУКТУРА И СОДЕРЖАНИЕ ДИСЦИПЛИНЫ

### 2.1 Содержание учебной дисциплины

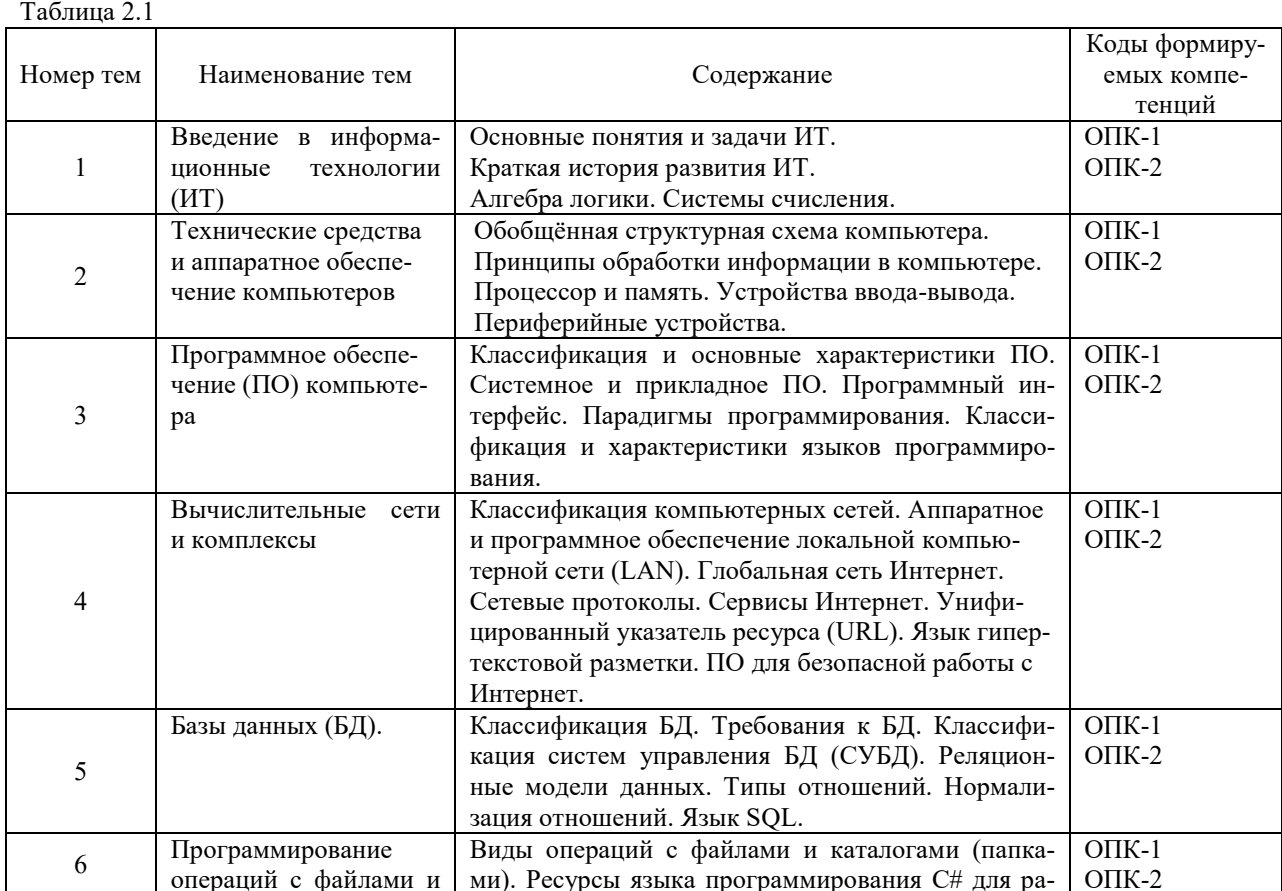

 $\overline{4}$ 

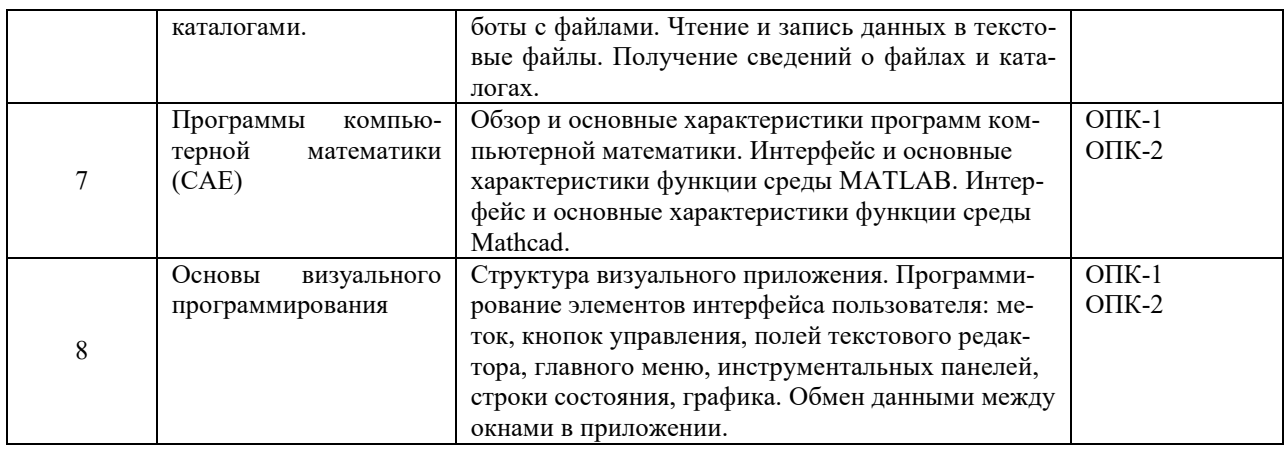

# **2.2 Учебно-методическая карта учебной дисциплины**

Таблица 2.2

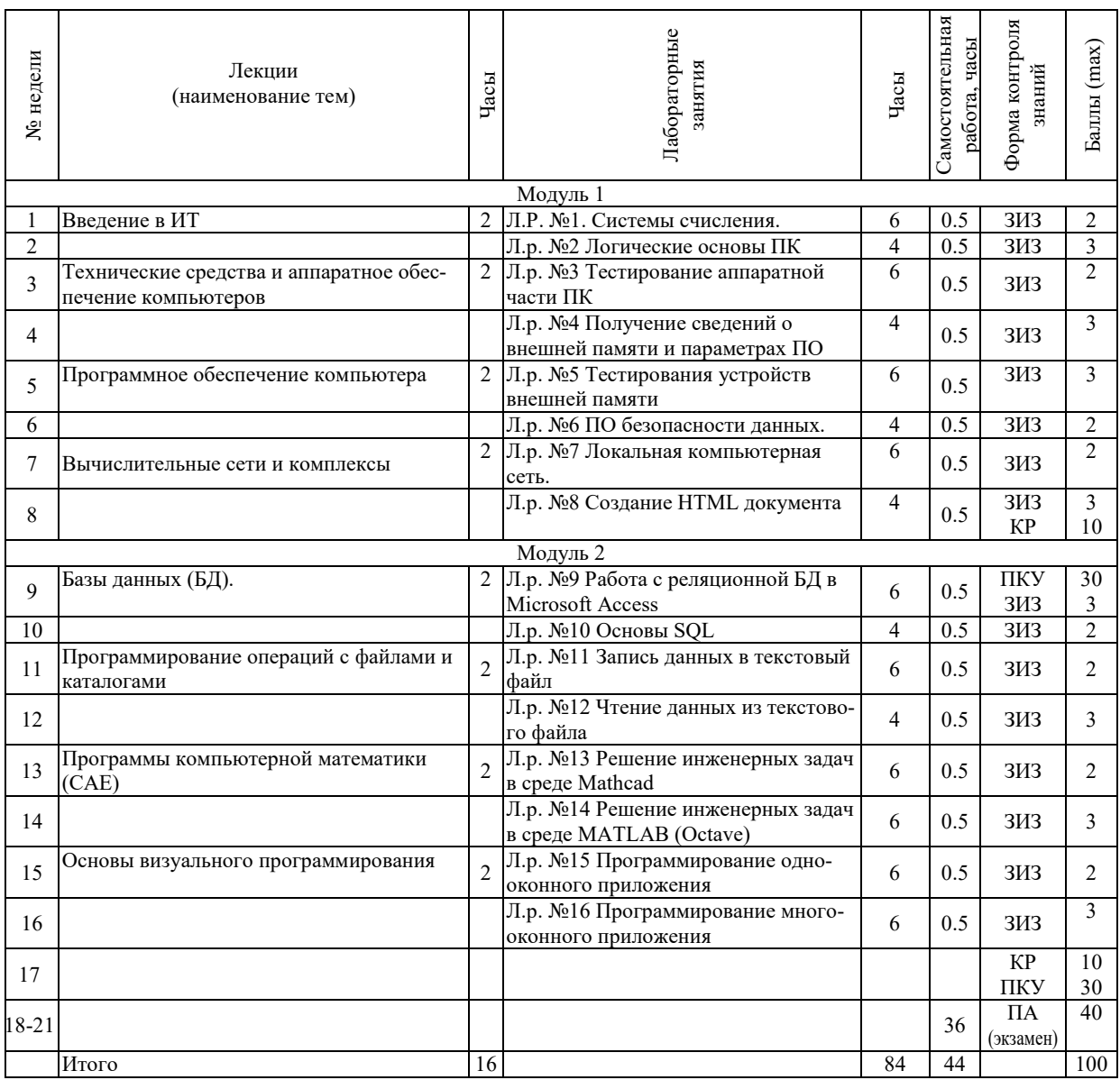

Принятые обозначения формы контроля знаний в таблице 2.2:

- КР контрольная работа;
- ЗИЗ защита индивидуального задания;
- ПКУ промежуточный контроль успеваемости;
- $-$  ПА промежуточная аттестация.

Итоговая оценка определяется как сумма текущего контроля и промежуточной аттестации и соответствует баллам согласно таблице 2.3.

Таблица 2.3 – Критерии оценивания экзамена

| енка               | ичнс | --<br>$-$<br>ш | орительно<br>к. | $ -$<br>гворительно<br>ЛE     |
|--------------------|------|----------------|-----------------|-------------------------------|
| $\mathbf$<br>Ьаллы | 00   | $-80$<br>ີ     | - 14<br>v       | <br>$\sim$ $\circ$<br>$\cdot$ |

### **3 ОБРАЗОВАТЕЛЬНЫЕ ТЕХНОЛОГИИ**

При изучении дисциплины используется модульно-рейтинговая система оценки знаний студентов. Применение форм и методов проведения занятий при изучении различных тем курса представлено в таблице 3.1.

Таблица 3.1

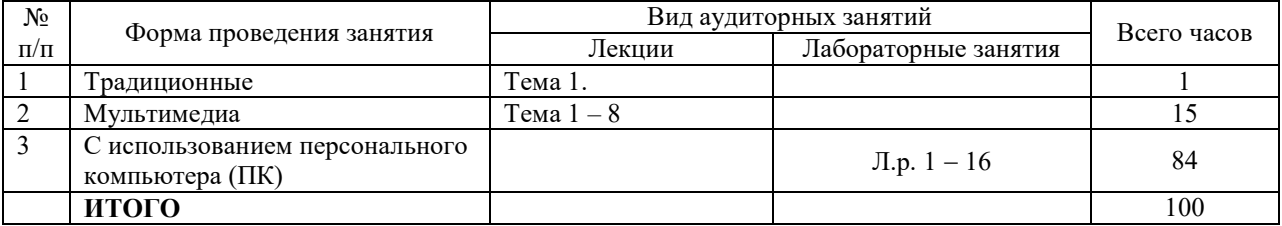

### **4 ОЦЕНОЧНЫЕ СРЕДСТВА**

Используемые оценочные средства по учебной дисциплине представлены в таблице 4.1 и хранятся на кафедре «Электропривод и АПУ».

Таблица 4.1

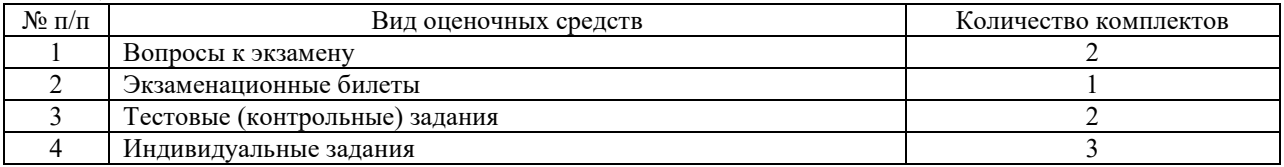

### **5 МЕТОДИКА И КРИТЕРИИ ОЦЕНКИ КОМПЕТЕНЦИЙ СТУДЕНТОВ**

#### **5.1 Уровни сформированности компетенций**

Таблица 5.1

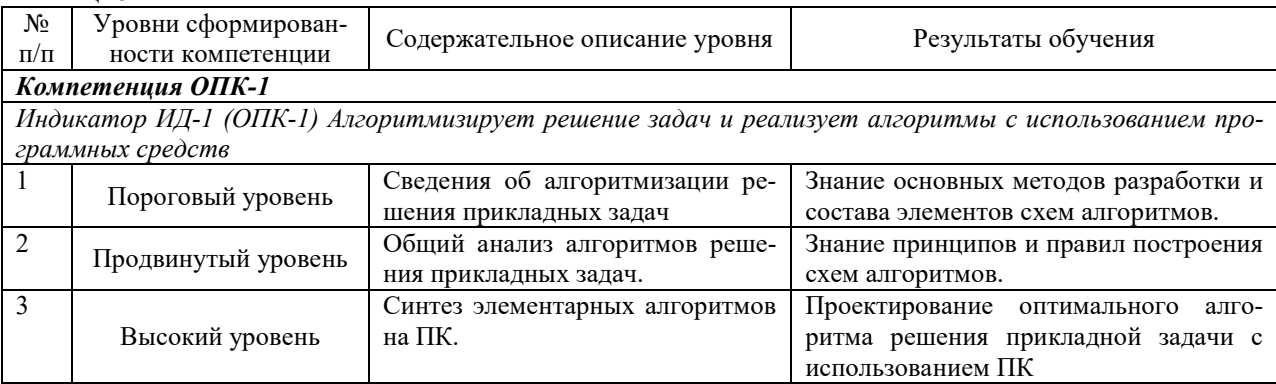

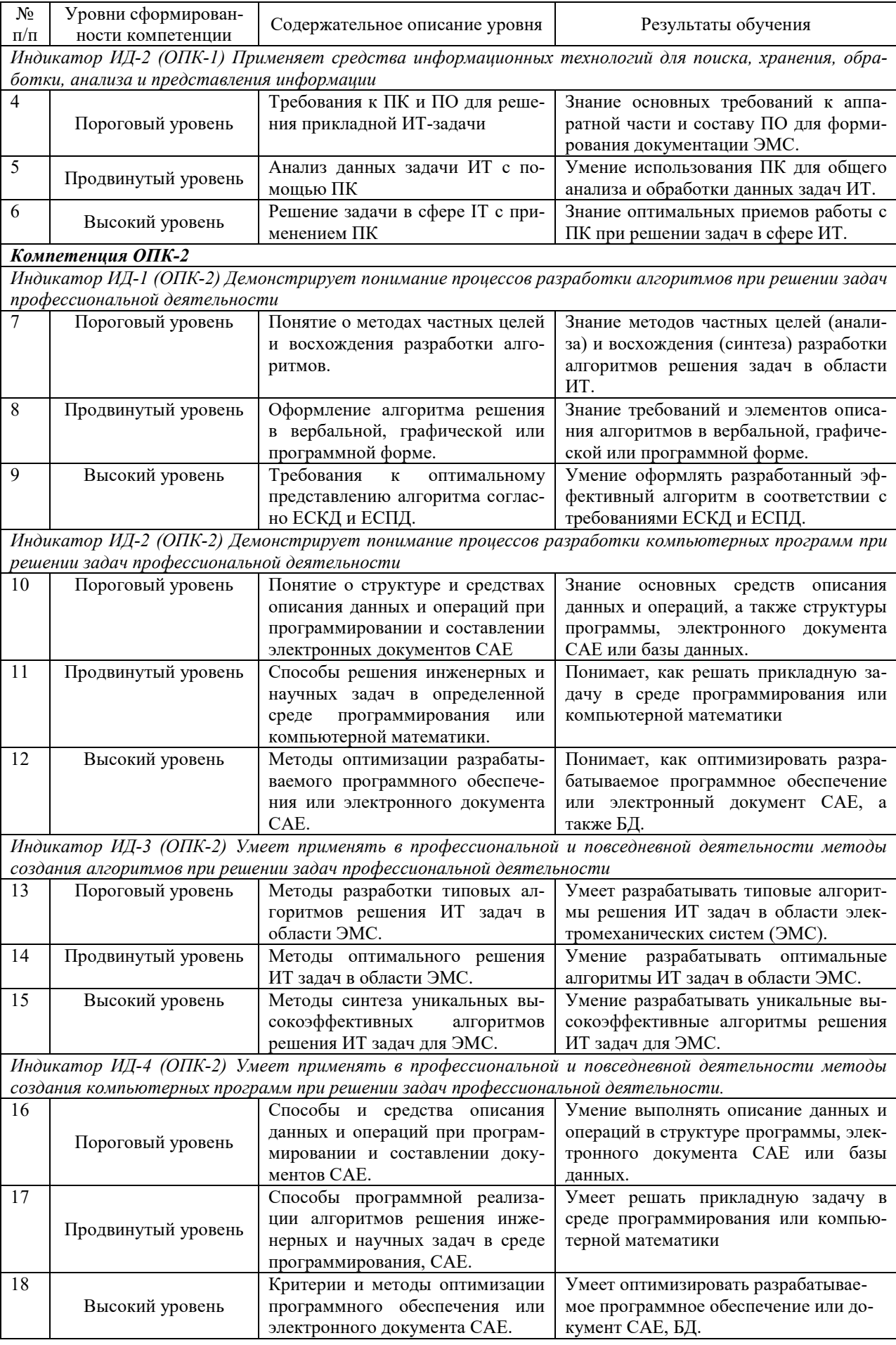

# **5.2 Методика оценки знаний, умений и навыков студентов**

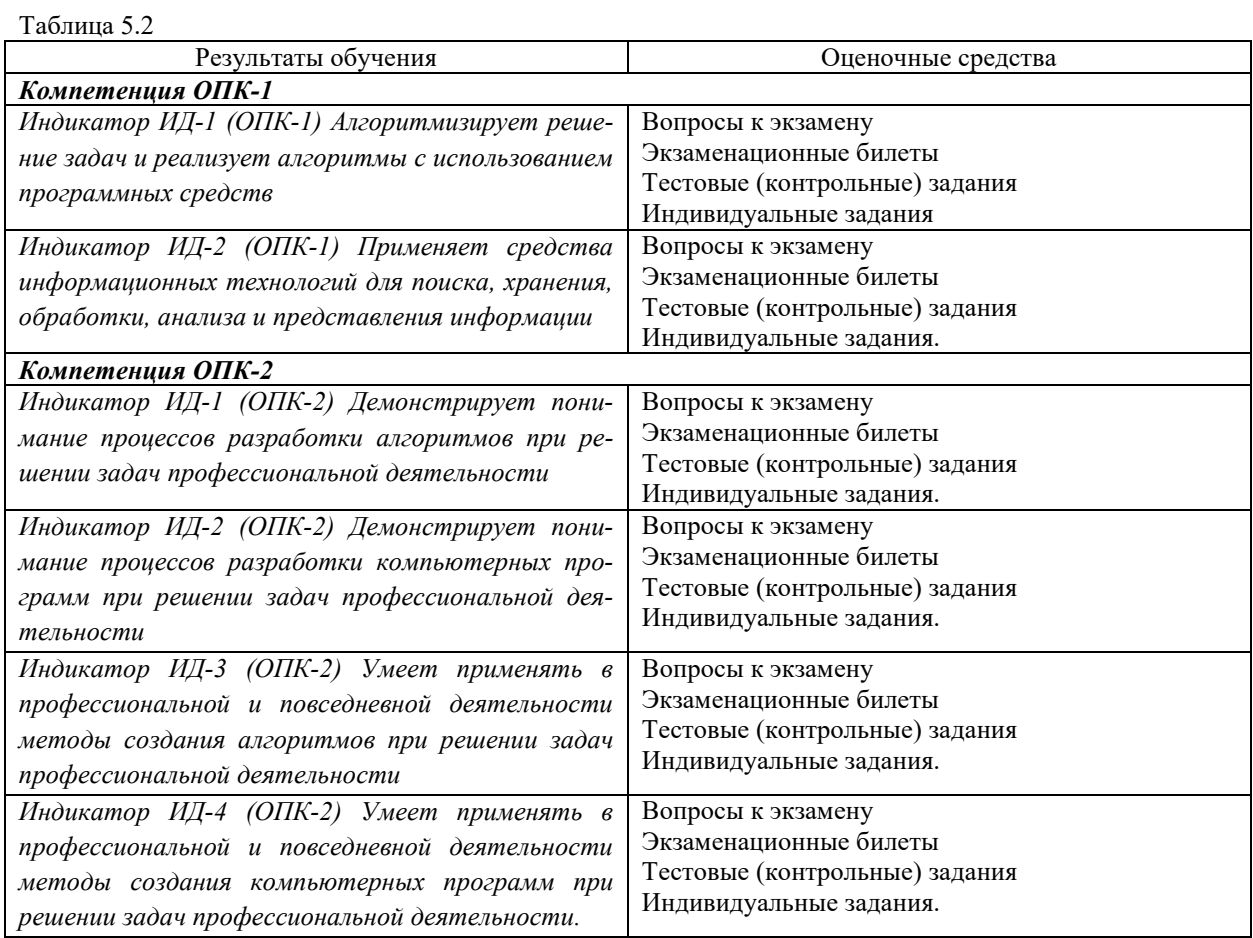

# **5.3 Критерии оценки лабораторных работ**

Лабораторные работы оцениваются в соответствии со таблицей 5.3 по бальной системе. В итоге суммируется число полученных балов обучающимся.

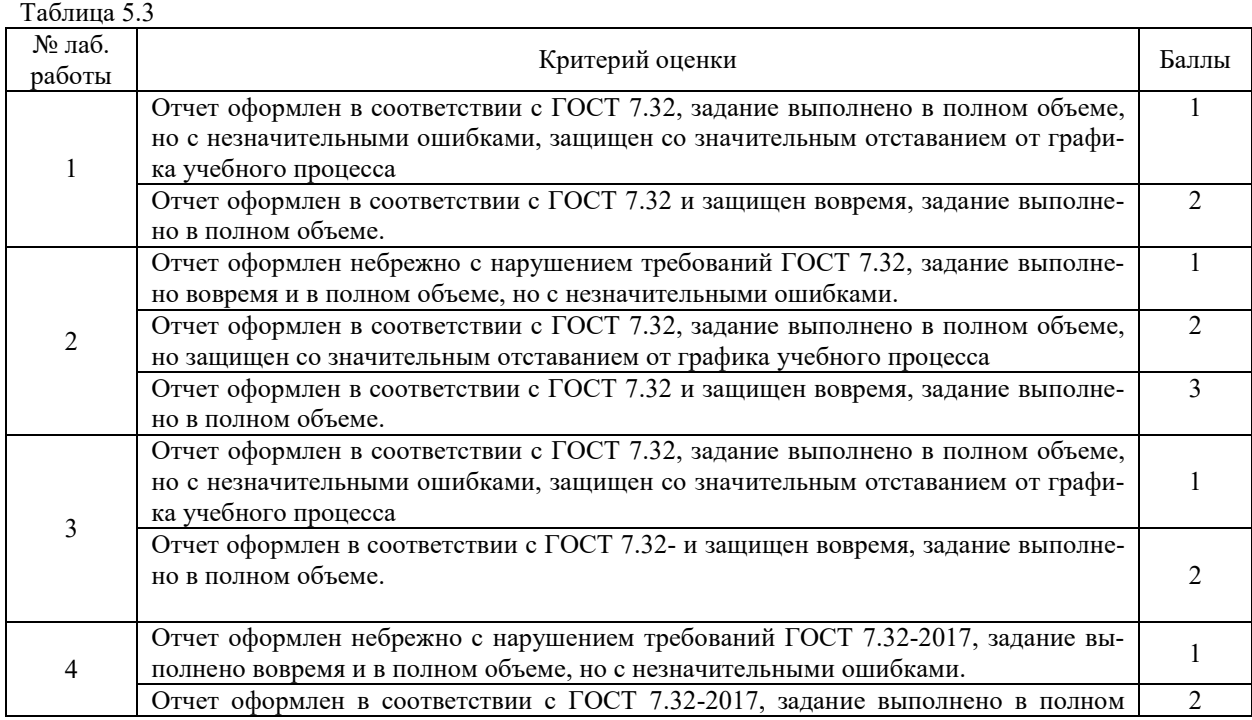

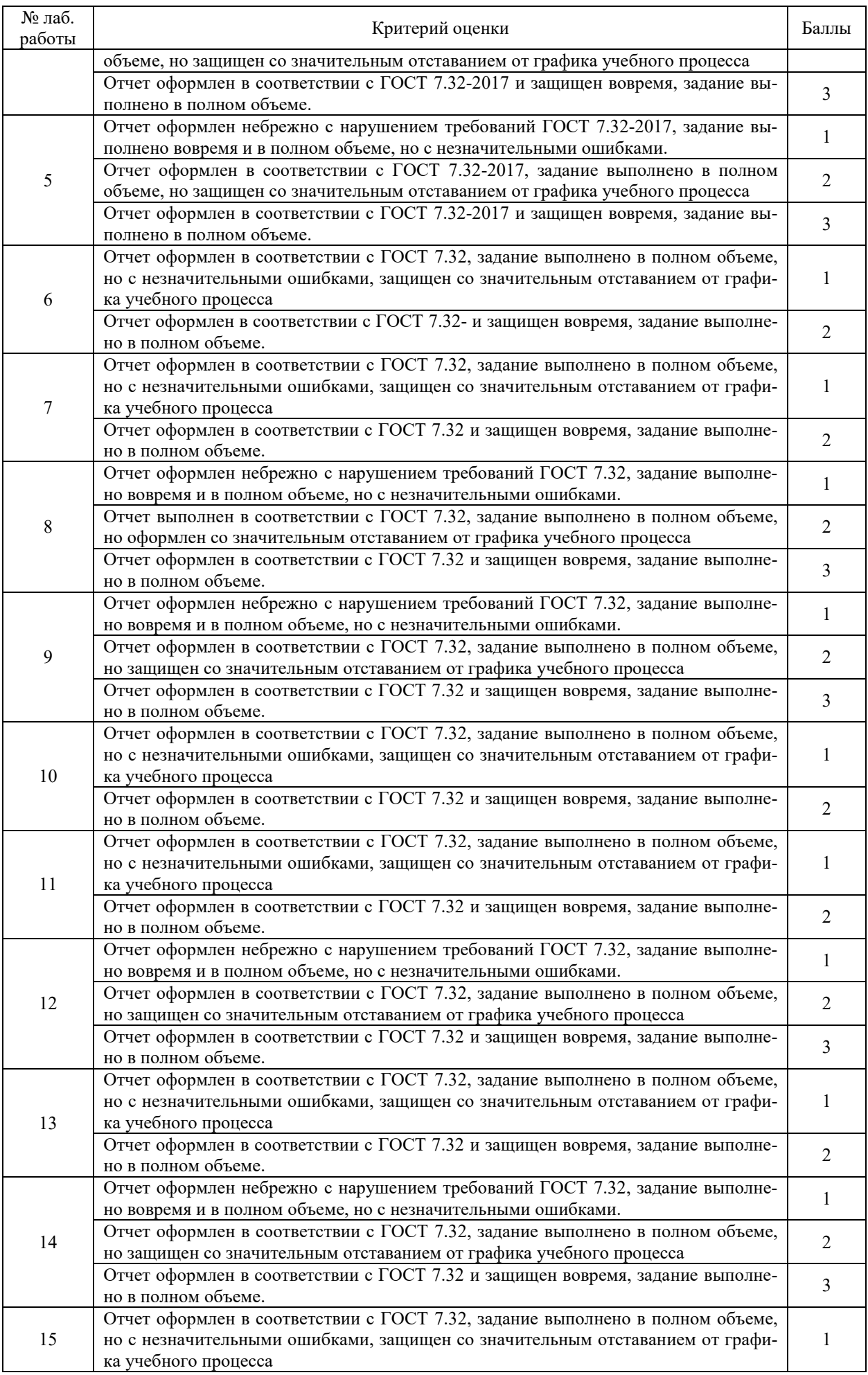

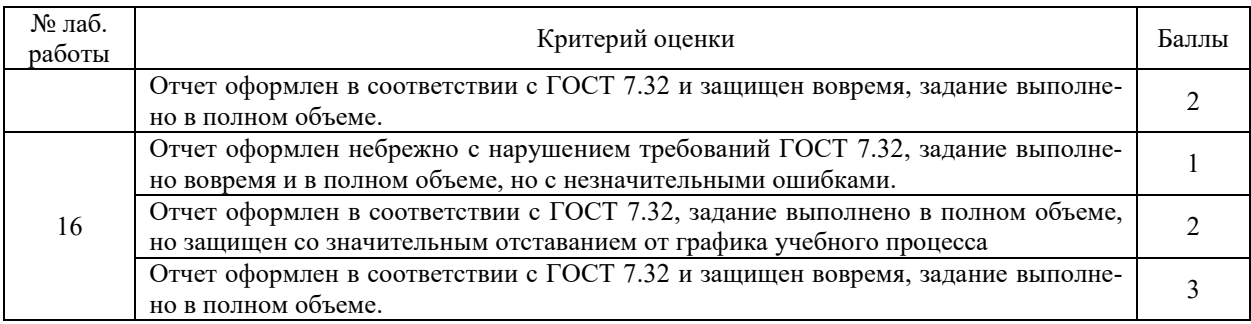

#### **5.4 Критерии оценки ответов на контрольные задания рейтингов (КР)**

Контрольные работы, выполняемая при проверке знаний рейтинга модуля №1 и №2, содержит по 2 задания. Ответы на индивидуальное задание оцениваются в баллах в соответствии с таблицей 5.4.

Таблица 5.4 – Критерии ответов на контрольную работу модуля

| Задание | Критерий оценки и компетенции ответа на задания                              | Баллы |
|---------|------------------------------------------------------------------------------|-------|
|         | Отказ от ответа                                                              |       |
|         | Дан ответ на другое задание, не имеющее связи с вариантом контрольной работы |       |
|         | Дан неудовлетворительный ответ на задание                                    |       |
|         | Дан удовлетворительный ответ на задание                                      |       |
|         | Дан хороший ответ на задание                                                 |       |
|         | Дан отличный ответ                                                           |       |
| 2       | Отказ от ответа                                                              |       |
|         | Дан ответ на другое задание, не имеющее связи с вариантом контрольной работы |       |
|         | Дан неудовлетворительный ответ на задание                                    |       |
|         | Дан удовлетворительный ответ на задание                                      |       |
|         | Дан хороший ответ на задание                                                 |       |
|         | Дан отличный ответ                                                           |       |
|         | Максимальная сумма баллов за контрольную работу                              |       |

### **5.5 Критерии оценки экзамена**

Экзаменационные билеты включают четыре задания:

- 1) теоретический вопрос по первому модулю дисциплины;
- 2) теоретический вопрос по второму модулю дисциплины;
- 3) практическую задачу по первому модулю дисциплины;
- 4) практическую задачу по второму модулю дисциплины.

За каждый ответ на теоретический вопрос студенту начисляется от 0 до 10 баллов в соответствии с критериями, изложенными в таблице 5.5, за решение каждой задачи – от 0 до 10 баллов в соответствии с таблицей 5.6.

Итоговая оценка проставляется с учетом баллов семестра (максимальное число баллов 60), к которым добавляются полученные за ответы на вопросы экзаменационного билета и дополнительные контрольные вопросы по билету (максимальное число баллов 40).

Таблица 5.5 − Критерии оценки ответов на теоретический вопрос билета

| Баллы | Критерий оценки и компетенции ответа                                                   |
|-------|----------------------------------------------------------------------------------------|
| 10    | Дан систематизированный, глубокий и полные ответ, выходящие за пределы рабочей про-    |
|       | граммы. При этом было продемонстрировано: точное использование терминологии в области  |
|       | информационных технологий (в том числе на иностранном языке), стилистически грамотное, |
|       | логически правильное изложение ответа; глубокое усвоение основной и дополнительной     |
|       | литературы; умение ориентироваться в теориях, концепциях и направлениях информацион-   |
|       | ных технологий; высокий уровень культуры исполнения задания.                           |

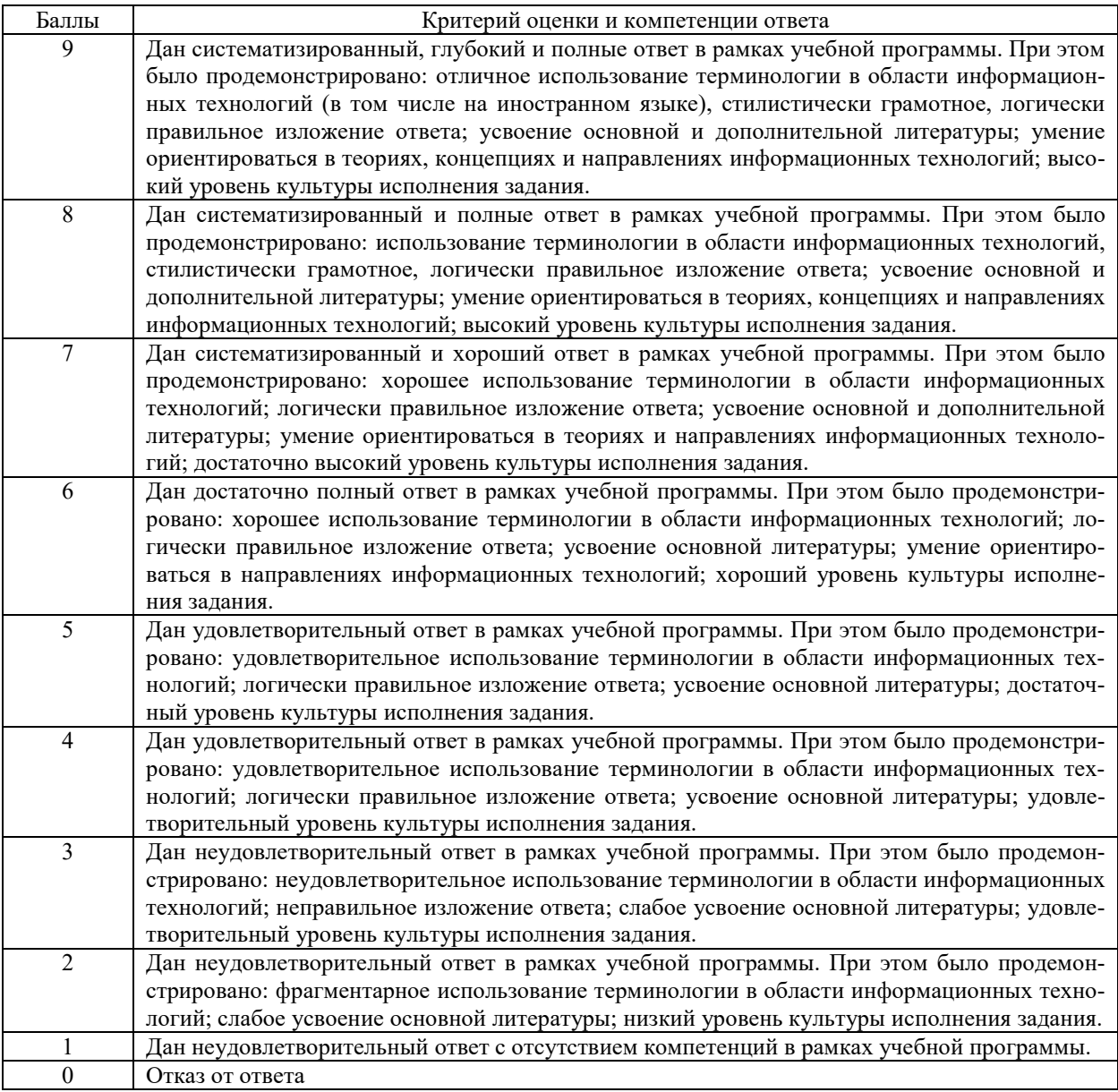

Таблица 5.6 − Критерии оценки ответов на практическое задание билета

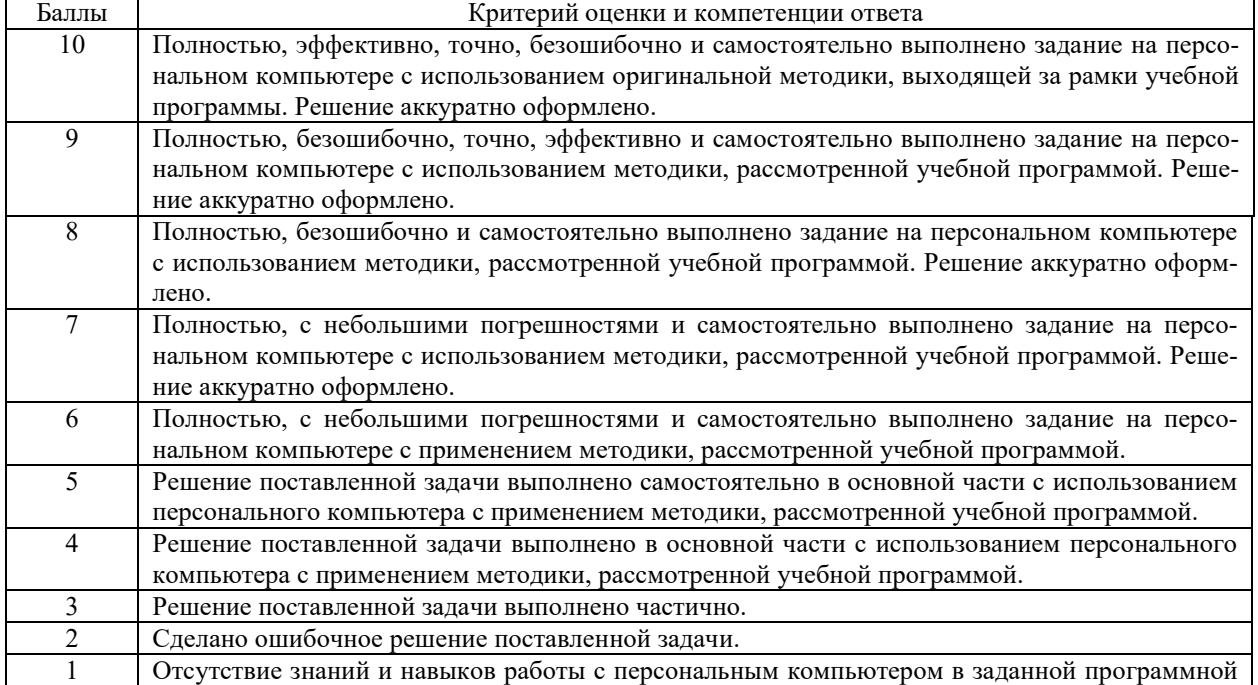

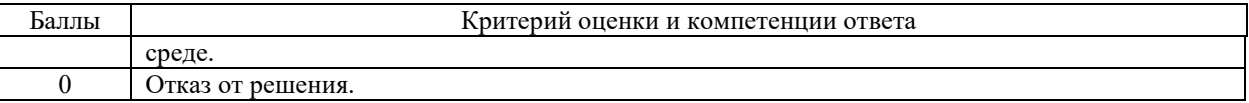

### **6 МЕТОДИЧЕСКИЕ РЕКОМЕНДАЦИИ ПО ОРГАНИЗАЦИИ И ВЫПОЛНЕ-НИЮ САМОСТОЯТЕЛЬНОЙ РАБОТЫ СТУДЕНТОВ ПО УЧЕБНОЙ ДИСЦИ-ПЛИНЕ**

Самостоятельная работа студентов (СРС) направлена на закрепление и углубление освоения учебного материала, развитие практических умений. СРС включает следующие виды самостоятельной работы студентов:

- 1. Повторение пройденного теоретического материала.
- 2. Построение главных вопросов темы.

3. Упражнения, решение задач по темам текущих лекционных и лабораторных занятий.

- 4. Составление вопросов по содержанию лекции.
- 5. Подготовка к выполнению и защите лабораторных работ.

Перечень контрольных вопросов и заданий для самостоятельной работы студентов приведен в приложении и хранится на кафедре «ЭП и АПУ».

Для СРС рекомендуется использовать источники, приведенные в разделе 7.

### **7 УЧЕБНО-МЕТОДИЧЕСКОЕ И ИНФОРМАЦИОННОЕ ОБЕСПЕЧЕНИЕ УЧЕБНОЙ ДИСЦИПЛИНЫ**

### **7.1 Основная литература**

Таблица 7.1

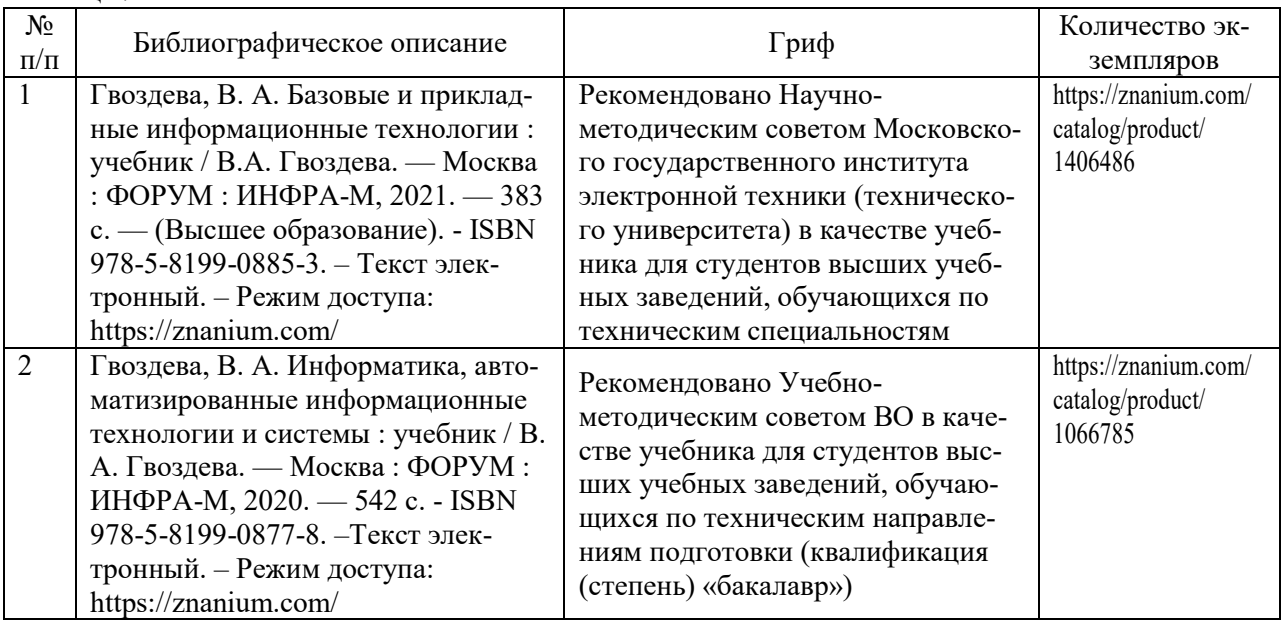

### **7.2 Дополнительная литература**

Таблица 7.2

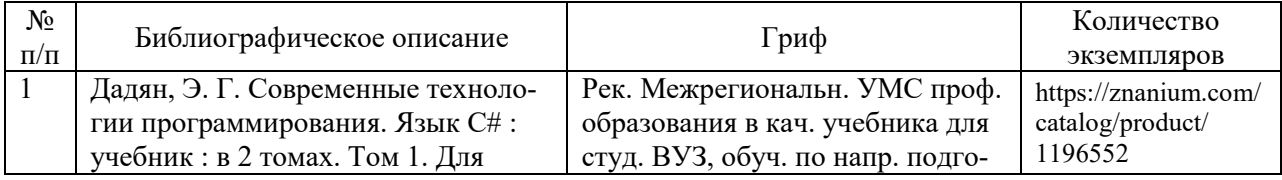

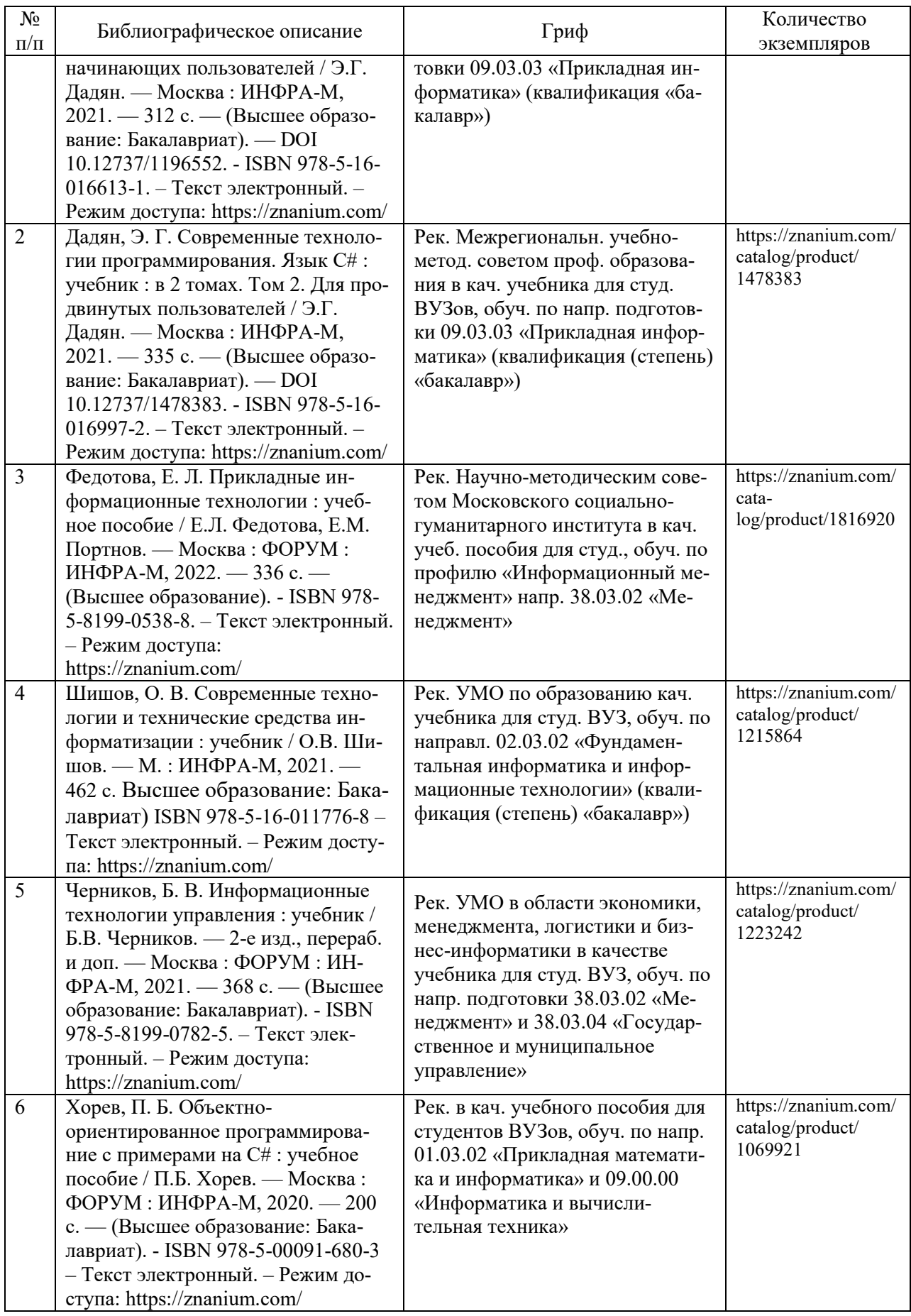

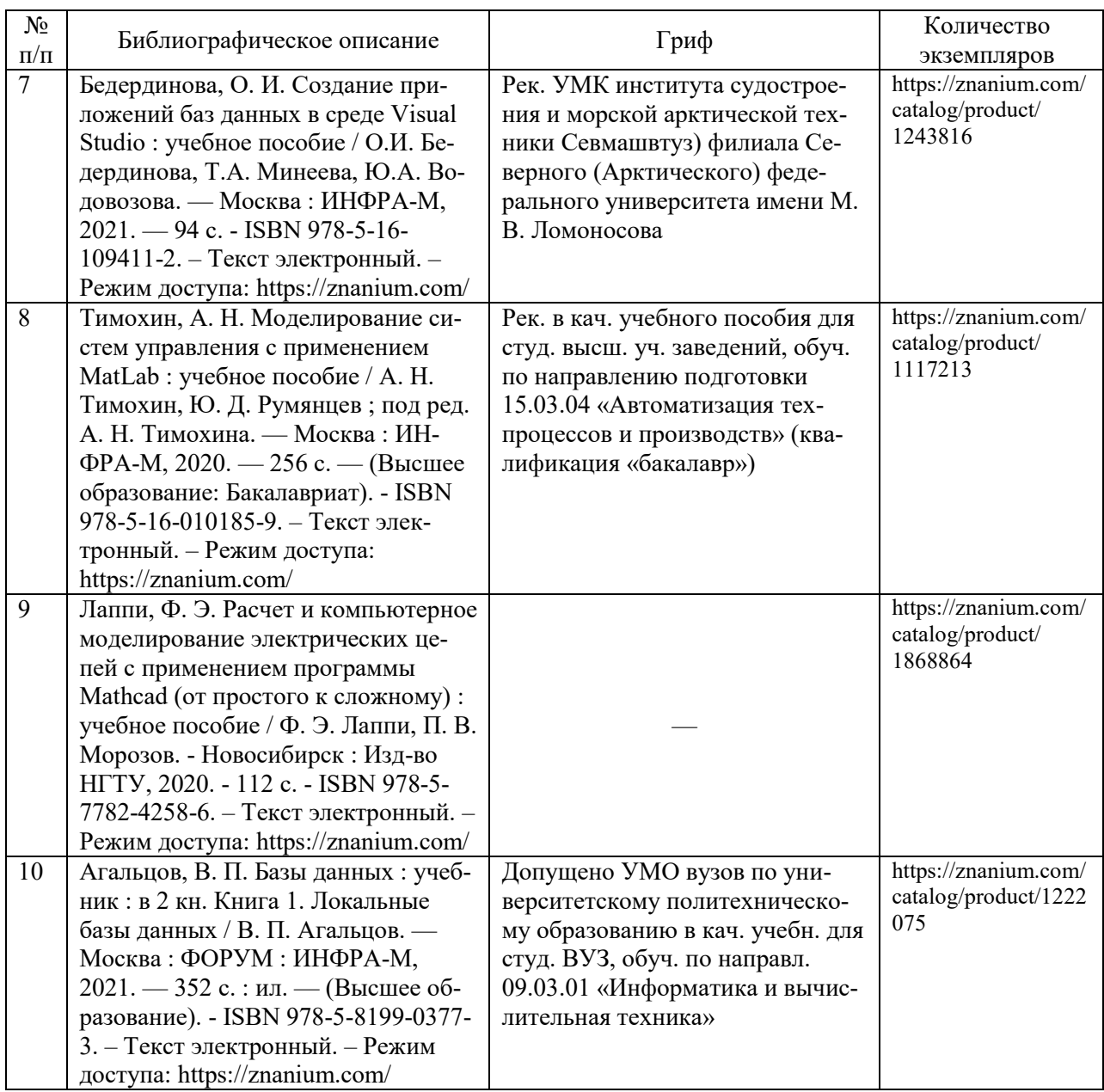

### **7.3 Перечень ресурсов сети Интернет по изучаемой дисциплине**

В таблице 7.3 указаны адреса электронных библиотек и информационных порталов с литературой и иной информацией в области ЭМС, которая может быть использована в дополнение к указанным источникам литературы.

| Адрес ресурса              | Описание электронной библиотеки                          |  |
|----------------------------|----------------------------------------------------------|--|
| http://elibrary.rsl.ru     | Электронный портал Российской государственной библиотеки |  |
| www.elibrary.ru            | Научная электронная библиотека,                          |  |
| http://electrolibrary.info | Электронная электротехническая библиотека                |  |
| http://lib.org.by          | Белорусская библиотека научной литературы                |  |
| ru.wikipedia.org           | Свободная интернет-энциклопедия                          |  |

Таблица 7.3 – Список электронных библиотек и порталов

**7.4 Перечень наглядных и других пособий, методических рекомендаций по проведению учебных занятий, а также методических материалов к используемым в образовательном процессе техническим средствам**

#### **7.4.1 Методические рекомендации**

1. Основы информационных технологий. Методические рекомендации к лабораторным работам для студентов направления 13.03.02 «Электроэнергетика и электротехника». – Могилев : Белорусско-Российский университет, Кафедра «ЭП и АПУ», 2021. – Электронное издание формата pdf.

#### **7.4.2 Информационные технологии**

Мультимедийные презентации по лекционному курсу:

Тема 1. Презентация «Введение в информационные технологии».

Тема 2. Презентация «Технические средства и аппаратное обеспечение компьюте-

ров».

Тема 3. Презентация «Программное обеспечение компьютера».

Тема 4. Презентация «Вычислительные сети и комплексы»

Тема 5. Презентация «Базы данных».

Тема 6. Презентация «Программирование операций с файлами и каталогами».

Тема 7. Презентация «Программы компьютерной математики (CAE)».

Тема 8. Презентация «Основы визуального программирования».

#### **7.4.3 Перечень программного обеспечения, используемого в образовательном процессе**

1. Операционная система Microsoft Windows 7/8.1/10.

2. Среда программирования Microsoft Visual Studio С# 2015/2019 или SharpDevelop 5.1.

3. Текстовый редактор Microsoft Word версий 2010…2019 или freeware-аналог.

4. Система компьютерной математики Mathcad 15 или Mathcad Prime 5.0/6.0/7.0/8.0.

5. Система компьютерной математики MATLAB или freeware-аналог Octave.

6. Система управления базами данных Microsoft Access 2010/2013/2019.

7. Свободно распространяемые программы для анализа и тестирования аппаратной части компьютера CPU-Z, HWinfo, GPU-Z.

8. Программа просмотра электронных документов Foxit Reader или аналог (freeware).

#### **8 МАТЕРИАЛЬНО-ТЕХНИЧЕСКОЕ ОБЕСПЕЧЕНИЕ УЧЕБНОЙ ДИСЦИ-ПЛИНЫ**

Материально-техническое обеспечение дисциплины содержится в паспорте лабораторий «207/2», рег. № ПУЛ-4.205-207/2, «404/2, 213/2».

### ДОПОЛНЕНИЯ И ИЗМЕНЕНИЯ К РАБОЧЕЙ ПРОГРАММЕ ДИСЦИПЛИНЫ

по учебной дисциплине «Основы информационных технологий»

направлению подготовки 13.03.02 ЭЛЕКТРОЭНЕРГЕТИКА И ЭЛЕКТРОТЕХНИКА

направленности (профилю) Электрооборудование автомобилей и электромобили»

#### на 2022-2023 учебный год

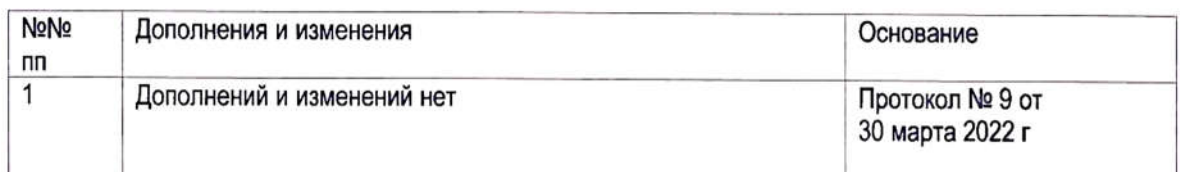

Рабочая программа пересмотрена и одобрена на заседании кафедры «Электропривод и автоматизация промышленных установок»

(Протокол № 9 от 30 марта 2022 г.)

Заведующий кафедрой: кандидат технических наук, доцент

**УТВЕРЖДАЮ** 

Декан электротехнического факультета кандидат технических наук, доцент

 $C_{\alpha}$  $O$  6 2022 г.

СОГЛАСОВАНО:

Ведущий библиотекарь

Начальник учебно-методического отдела

С. Леневский С.В. Болотов

O.C. Cluscuoba В.А. Кемова  $R_{\text{M}}$  $06$ 2022 г.

# ДОПОЛНЕНИЯ И ИЗМЕНЕНИЯ К РАБОЧЕЙ ПРОГРАММЕ ДИСЦИПЛИНЫ

#### по учебной дисциплине «Основы информационных технологий» направлению подготовки 13.03.02 «Электроэнергетика и электротехника» направленности (профилю) Электрооборудование автомобилей и электромобили на 2023-2024 учебный год

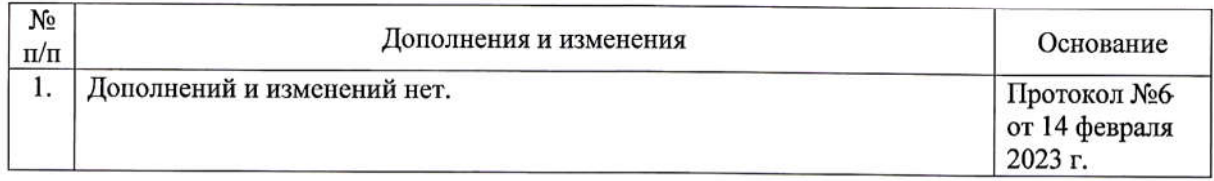

Рабочая программа пересмотрена одобрена  $\mathbf{H}$ на заседании кафедры «Электропривод и автоматизация промышленных установок» (протокол №6 от 14 февраля 2023 г.)

Заведующий кафедрой кандидат технических наук, доцент

**УТВЕРЖДАЮ** 

Декан электротехнического факультета кандидат технических наук, доцент

06 08 2023

СОГЛАСОВАНО:

Ведущий библиотекарь

Начальник учебно-методического отдела

А. С. Коваль

С. В. Болотов

Keeel, E.H. Kelcender

О. Е. Печковская

06 08 2023